# **ESM RCFile Documentation**

*Release 5.0.0*

**Dirk Barbi**

**Dec 01, 2020**

## **Contents**

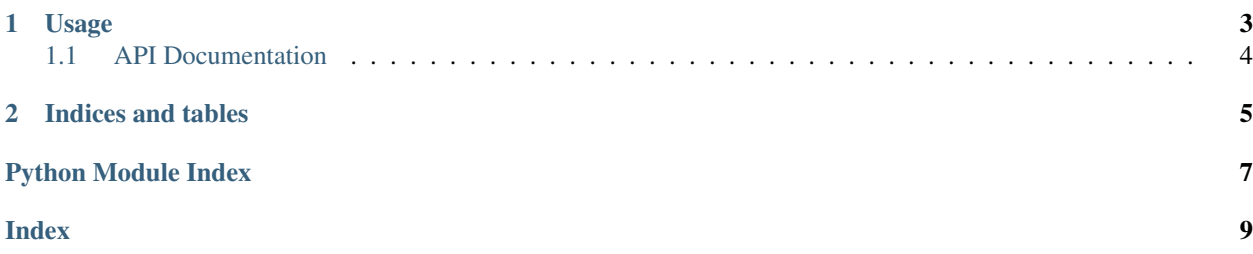

<span id="page-4-1"></span>ESM Tool to read / write rcfile

- Free software: GNU General Public License v2
- <span id="page-4-0"></span>• Documentation: [https://esm-rcfile.readthedocs.io.](https://esm-rcfile.readthedocs.io)

# CHAPTER 1

### Usage

<span id="page-6-0"></span>This package contains functions to set, get, and use entries stored in the esmtoolsrc file.

To use ESM RCFile in a project:

**import esm\_rcfile**

You can set specific values in the  $\sim/$ . esmtoolsrc with:

set\_rc\_entry(key, value)

For example:

**>>>** set\_rc\_entry("SCOPE\_CONFIG", "/pf/a/a270077/Code/scope/configs/")

Retriving an entry:

```
>>> fpath = get_rc_entry("FUNCTION_PATH")
>>> print(fpath)
/pf/a/a270077/Code/esm_tools/esm_tools/configs
```
With a default value for a non-existing key:

```
>>> scope_config = get_rc_entry("SCOPE_CONFIG", "/dev/null")
>>> print(scope_config)
/dev/null
```
Without a default value, you get EsmRcfileError:

```
>>> echam_namelist = get_rc_entry("ECHAM_NMLDIR")
EsmRcFileError: No value for ECHAM_NMLDIR found in esmtoolsrc file!!
```
This error is also raised if there is no  $\sim/$ . esmtoolsrc file, and no default is provided.

You can also get the entire rcfile as a dict:

```
>>> rcdict = import_rc_file()
```
### <span id="page-7-0"></span>**1.1 API Documentation**

```
exception esm_rcfile.esm_rcfile.EsmRcfileError
    Bases: Exception
```

```
esm_rcfile.esm_rcfile.get_rc_entry(key, default=None)
     Gets a specific entry
```
Parameters

- $key (str)$  –
- **default** (str) –

Returns Value for key, or default if provided

Return type str

Raises

#### **[EsmRcfileError](#page-7-1)** – \* Raised if key cannot be found in the rcfile and no default is provided

• Raised if the esmtoolsrc file cannot be found and no default is provided.

```
esm_rcfile.esm_rcfile.import_rc_file()
```
Gets current values of the esmtoolsrc file

Returns A dictionary representation of the rcfile

#### Return type dict

```
esm_rcfile.esm_rcfile.set_rc_entry(key, value)
    Sets values in esmtoolsrc
```
#### **Parameters**

- $key (str)$  –
- **value**  $(str)$  –

Note: Using this functions modifies the refile; which is stored in the current user's home directory.

# CHAPTER 2

Indices and tables

- <span id="page-8-0"></span>• genindex
- modindex
- search

Python Module Index

<span id="page-10-0"></span> $\mathsf{e}\,$ 

esm\_rcfile.esm\_rcfile, 1

## Index

## <span id="page-12-0"></span>E

esm\_rcfile.esm\_rcfile (*module*), [1](#page-4-1) EsmRcfileError, [4](#page-7-2)

## G

get\_rc\_entry() (*in module esm\_rcfile.esm\_rcfile*), [4](#page-7-2)

## I

import\_rc\_file() (*in module esm\_rcfile.esm\_rcfile*), [4](#page-7-2)

## S

set\_rc\_entry() (*in module esm\_rcfile.esm\_rcfile*), [4](#page-7-2)